**Stadtspital Zürich** 

Stadtspital Zürich Triemli Institut für klinische Pathologie Birmensdorferstrasse 497, 8063 Zürich stadtspital.ch

Labor D +41 44 416 53 33 F +41 44 416 53 99 pathologie@stadtspital.ch

Stadtspital Zürich Triemli Institut für klinische Pathologie Labor 8063 Zürich

Fax 044 416 53 99

## **Bestellschein**

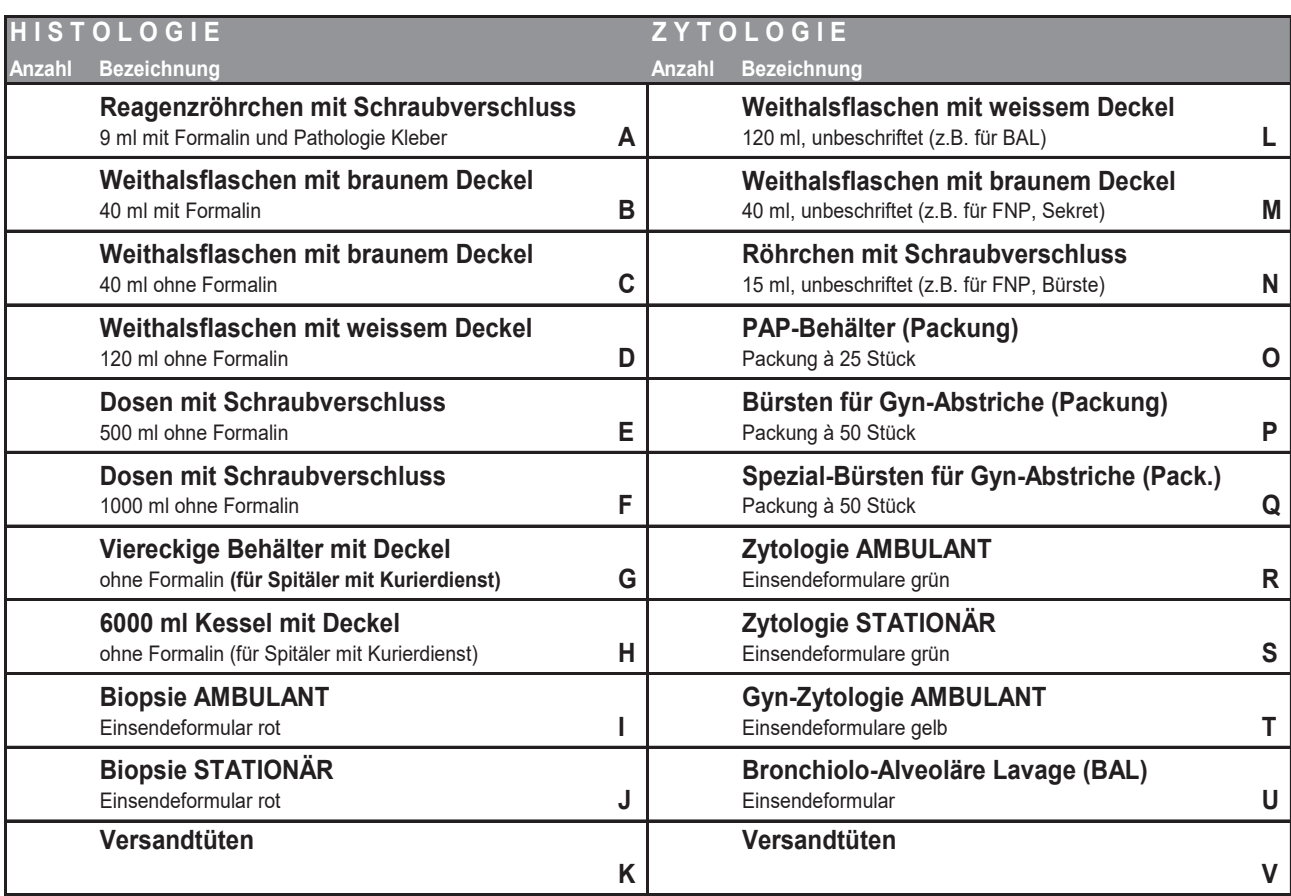

*A-V: Abbildungen auf der Rückseite*

Bestellung der entsprechenden Gefässe und Formulare bitte an folgende Adresse:

**Absender-Stempel**

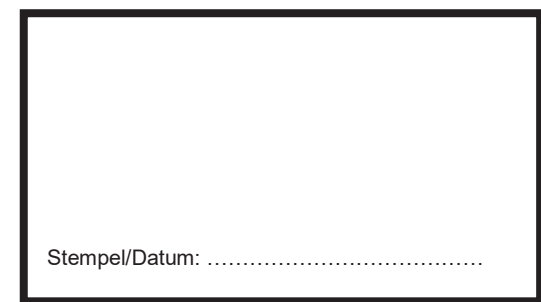

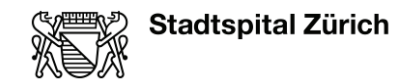

2/2

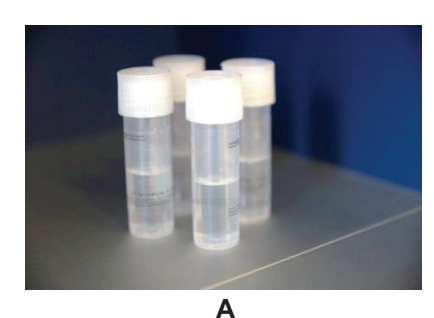

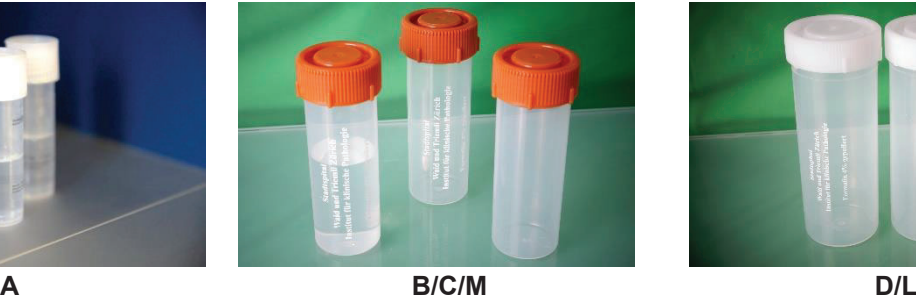

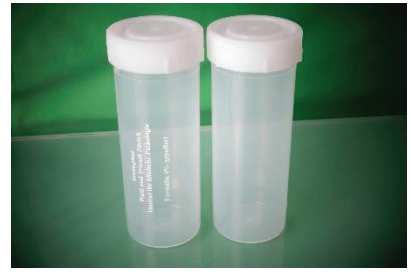

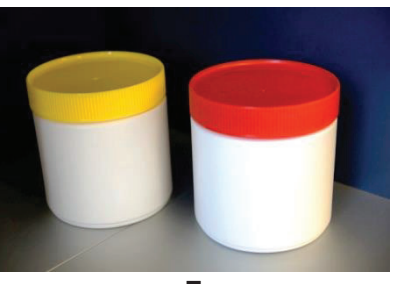

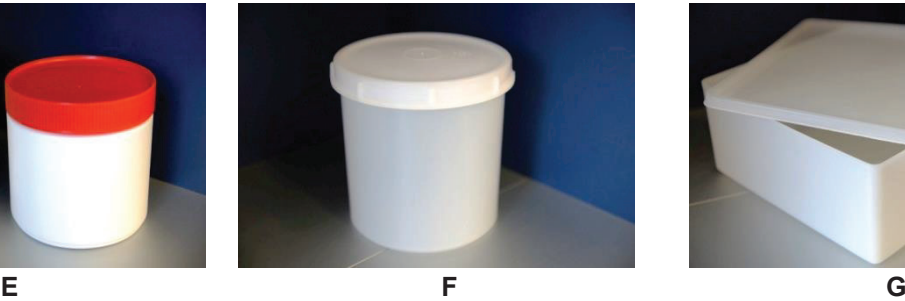

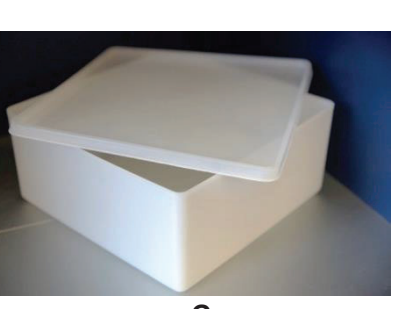

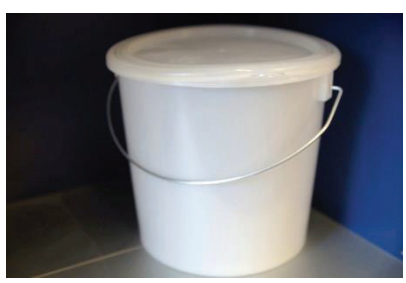

 $\left(\rightleftharpoons$ 

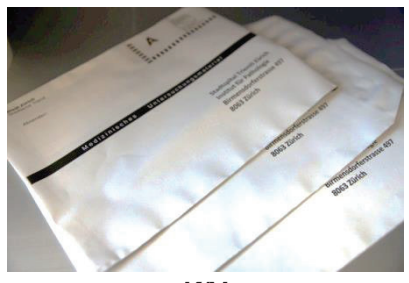

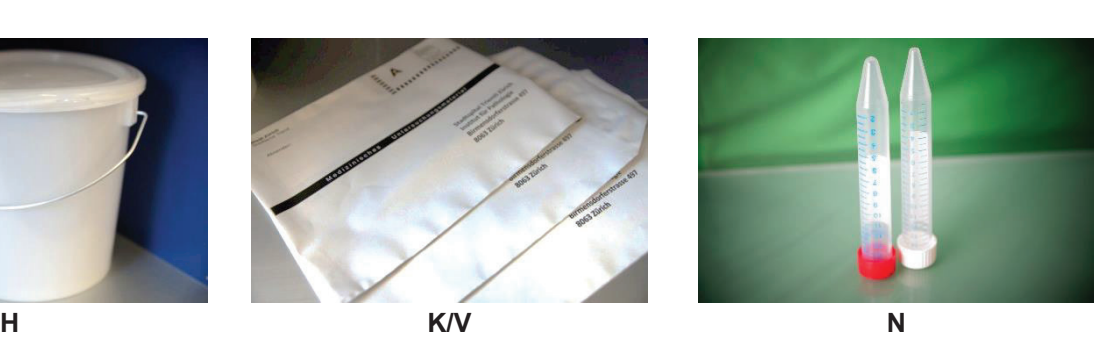

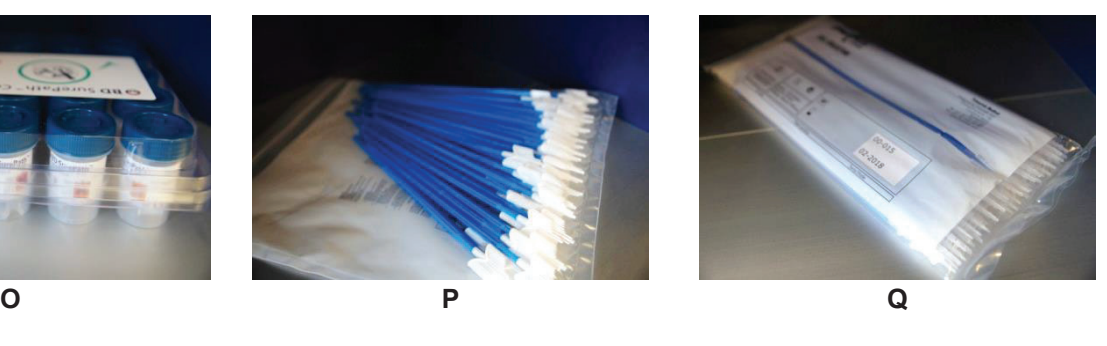

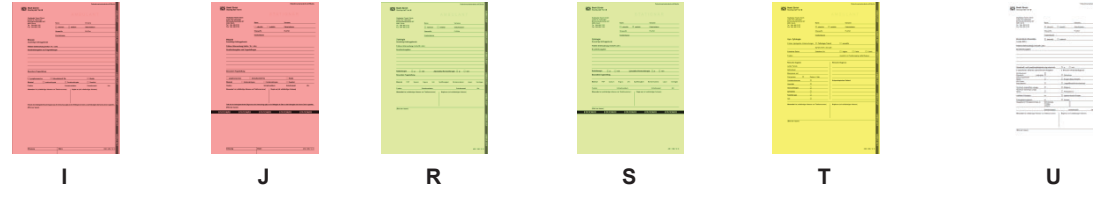

**Speichern Drucken Per E-Mail senden Alles Löschen** 

Gesundheits- und Umweltdepartement